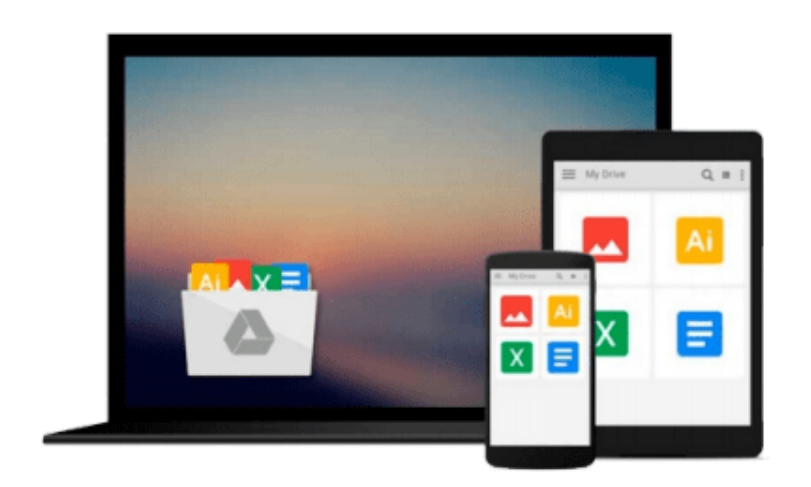

 $=$ 

# **Learning Microsoft Office 97**

*DDC Publishing*

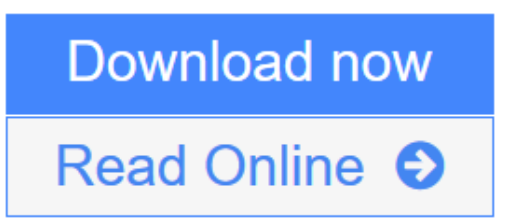

[Click here](http://youkof.club/go/read.php?id=156243439X) if your download doesn"t start automatically

## **Learning Microsoft Office 97**

DDC Publishing

#### **Learning Microsoft Office 97** DDC Publishing

Learning Microsoft Office 97 teaches the skills needed for proficiency in each application of the Microsoft Office 97 suite: Word, Excel, PowerPoint, and Access. Each lesson introduces a software topic-without extraneous narration-then teaches you the software functions with step-by-step directions. Screen captures, illustrated keystrokes, and mouse directions make learning easy, while follow-up exercises provide skill application. Includes a companion CD-ROM with data files, a free Web browser, and a multimedia Web tutorial. Spiral-bound. 512 pages.

**[Download](http://youkof.club/go/read.php?id=156243439X)** [Learning Microsoft Office 97 ...pdf](http://youkof.club/go/read.php?id=156243439X)

**[Read Online](http://youkof.club/go/read.php?id=156243439X)** [Learning Microsoft Office 97 ...pdf](http://youkof.club/go/read.php?id=156243439X)

**Download and Read Free Online Learning Microsoft Office 97 DDC Publishing**

#### **From reader reviews:**

#### **Mary Conley:**

Typically the book Learning Microsoft Office 97 has a lot of knowledge on it. So when you make sure to read this book you can get a lot of advantage. The book was compiled by the very famous author. The author makes some research prior to write this book. This particular book very easy to read you can get the point easily after reading this article book.

#### **Patricia Skinner:**

Reading can called thoughts hangout, why? Because while you are reading a book particularly book entitled Learning Microsoft Office 97 the mind will drift away trough every dimension, wandering in each and every aspect that maybe mysterious for but surely will end up your mind friends. Imaging every word written in a guide then become one application form conclusion and explanation in which maybe you never get just before. The Learning Microsoft Office 97 giving you another experience more than blown away your head but also giving you useful details for your better life with this era. So now let us explain to you the relaxing pattern the following is your body and mind will be pleased when you are finished reading it, like winning a. Do you want to try this extraordinary shelling out spare time activity?

#### **Ian Louviere:**

Your reading sixth sense will not betray a person, why because this Learning Microsoft Office 97 guide written by well-known writer we are excited for well how to make book which can be understand by anyone who also read the book. Written throughout good manner for you, still dripping wet every ideas and composing skill only for eliminate your hunger then you still hesitation Learning Microsoft Office 97 as good book not just by the cover but also by the content. This is one publication that can break don't assess book by its include, so do you still needing an additional sixth sense to pick this!? Oh come on your reading through sixth sense already alerted you so why you have to listening to one more sixth sense.

#### **Helen Leavitt:**

That guide can make you to feel relax. That book Learning Microsoft Office 97 was multi-colored and of course has pictures around. As we know that book Learning Microsoft Office 97 has many kinds or genre. Start from kids until youngsters. For example Naruto or Investigator Conan you can read and believe that you are the character on there. So , not at all of book usually are make you bored, any it can make you feel happy, fun and chill out. Try to choose the best book in your case and try to like reading in which.

**Download and Read Online Learning Microsoft Office 97 DDC Publishing #CHAULS18Y5K**

### **Read Learning Microsoft Office 97 by DDC Publishing for online ebook**

Learning Microsoft Office 97 by DDC Publishing Free PDF d0wnl0ad, audio books, books to read, good books to read, cheap books, good books, online books, books online, book reviews epub, read books online, books to read online, online library, greatbooks to read, PDF best books to read, top books to read Learning Microsoft Office 97 by DDC Publishing books to read online.

### **Online Learning Microsoft Office 97 by DDC Publishing ebook PDF download**

**Learning Microsoft Office 97 by DDC Publishing Doc**

**Learning Microsoft Office 97 by DDC Publishing Mobipocket**

**Learning Microsoft Office 97 by DDC Publishing EPub**

**Learning Microsoft Office 97 by DDC Publishing Ebook online**

**Learning Microsoft Office 97 by DDC Publishing Ebook PDF**